Passing Score: 800 <u>Time Limit</u>: 120 min <u>File Version</u>: 1.3

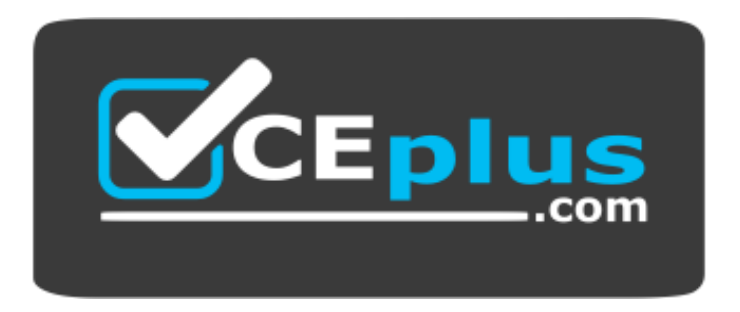

**Website:** [https://vceplus.com](https://vceplus.com/) **VCE to PDF Converter:** <https://vceplus.com/vce-to-pdf/> **Facebook:** <https://www.facebook.com/VCE.For.All.VN/> **Twitter :** [https://twitter.com/VCE\\_Plus](https://twitter.com/VCE_Plus)

**Magento 2 Certified Associate Developer**

**Version 1.3**

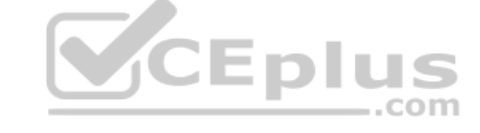

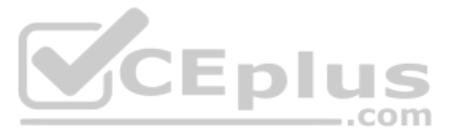

## **Exam A**

## **QUESTION 1**

Products may be accessed using SEO friendly URLs like /my-product instead of /catalog/product/view/id/{ID}

- A. An event observer adds RewriteRules to .htaccess on product save
- B. Magento\Catalog\Controller\Product\View::loadByUrlKey loads product pages using the url\_key attribute value
- C. Using a URL Rewrite stored in the database connecting the request path with the target path
- D. A plugin on \Magento\UrlRewrite\Controller\Router::match loads products by the url\_key attribute

How is this one?

**Correct Answer:** C **Section: (none) Explanation**

**Explanation/Reference:**

**QUESTION 2** You are setting up a brand new Magento installation for a merchant who is migrating from Magento 1 to Magento 2.

Keeping in mind upgradability and the need to customize, which one do you choose?

- A. Create a new Magento instance using composer create-project
- B. Clone the magento/magento2 GitHub repository
- C. Run php bin/magento setup: migrate <path-to-m1-installation> <new-version> command
- D. Create a new Magento instance by using the bin/magento install command

**Correct Answer:** C **Section: (none) Explanation**

**Explanation/Reference:**

**QUESTION 3** How many shipping addresses may be selected for an order during the checkout process?

- A. One shipping address per line item is possible
- B. Only one shipping address per order is possible
- C. One shipping address per unit of quantity is possible
- D. One shipping address per product type is possible

**Correct Answer:** B **Section: (none) Explanation**

**Explanation/Reference:** Reference: https://docs.magento.com/m2/ce/user\_guide/sales/checkout-step1-shipping.html

## **QUESTION 4**

You have created a new section in system configuration under the Catalog tab:

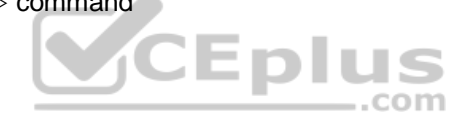

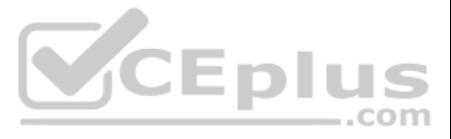

```
<section id="mysection" translate="label" sortOrder="90" showInDefault="1" showInWebsite="1"
showInStore="1">
    <label>My Section</label>
    <tab>catalog</tab>
    \cdots\langle/section>
```
#### How do you restrict an access to the section using Magento ACL?

```
In the system xml file add resource node:
<section id="mysection" translate="label" sortOrder="90" showInDefault="1" showInWebsite="1"
showInStore="1">
    <label>My Section</label>
    <tab>catalog</tab>
    <resource>MyCompany_MyModule::mysection</resource>
\langle/section>
In the file etc/acl.xml create a resource entry:
Magento Backend::admin > Magento Backend::stores >
      Magento_Backend::stores_settings > Magento_Config::mysection
In the etc/adminhtml/routes.xml add:
    <router id="admin">
        <route id="catalog" frontName="mysection">
            <module name="MyCompany MyModule" before="Magento Backend" />
            <resource>MyCompany MyModule::mysection</resource>
        \langle/route>
    \langle/router>
In the etc/adminhtml/menu.xml specify:
                                                                                       CEplus
<add id="MyCompany MyModule: : mysection" title="My Section" translate="title"
     module="MyCompany MyModule" sortOrder="10"
     parent="Magento Config: : stores settings"
     action="system_config/edit/section/mysection/"
     resource="MyCompany MyModule::mysection"
/
```
A.

B. C.

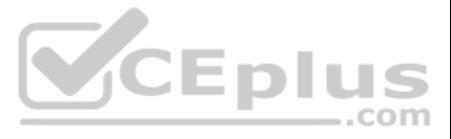

**Correct Answer:** B **Section: (none) Explanation**

#### **Explanation/Reference:**

Reference: https://www.mageplaza.com/magento-2-module-development/magento-2-acl-access-control-lists.html

- A. Implement \MyCompany\MyModule\Cron\NewsLetterSender::execute and register it in etc/crontab/di.xml
- B. Implement \MyCompany\MyModule\Cron\NewsLetterSender::execute and register it in etc/crontab/.xml
- C. Make sure bin/magento cron: run is added to the system crontab
- D. Register the plugin for \Magento\Customer\Model\Customer::authenticate in etc/crontab.xml

**QUESTION 5** A module you are working on needs to send a newsletter to all subscribed customers at predefined intervals.

Which two actions do you take to make sure the newsletter is sent? (Choose two.)

**Correct Answer:** BC **Section: (none) Explanation**

## **Explanation/Reference: QUESTION 6** What is the connection between product attribute sets and categories?

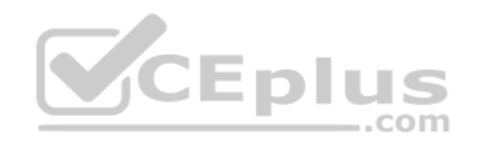

- A. Categories have no connection to product attribute sets, and any product can be assigned to any category
- B. Each category is linked to a single product attribute set, and only products from that attribute set are allowed in the category
- C. Each category is linked to a single product attribute set, and only products from that category's set or any of its parent categories' sets are allowedD. Categories can be connected to multiple product attribute sets, a one of those sets are allowed in the category

**Correct Answer:** D **Section: (none) Explanation**

#### **Explanation/Reference:**

Reference: https://www.cloudways.com/blog/configuring-product-attribute-sets-in-magento/

**QUESTION 7** How can you access the select query of a collection?

A. You can only access the select query after the collection has been loaded by calling the public method query() B.

- It is stored in a protected variable \$query and can only be accessed from the inside of a collection class
- C. You can get it by using public method getSelect() which returns an instance of Magento\Framework\DB\Select
- D. The select query is not available in the collection class, it will be generated by the MySQL adapter right before executing a query

**Correct Answer:** C **Section: (none) Explanation**

**Explanation/Reference:**

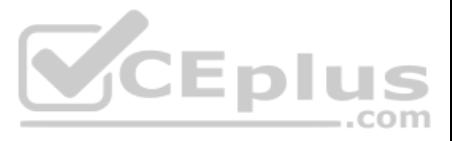

Reference: https://mage2.pro/t/topic/610

## **QUESTION 8**

You are developing a module MyCompany StoreInfo to display information about brick and mortar stores on a frontend page. The displayed information varies based on the country of a given store.

What two elements automatically render their children? (Choose two.)

- A. <br />block class="\Magento\Framework\View\Element\AbstractBlock" name="shop.info.details"/>
- B. <br />block class="\Magento\Framework\View\Element\Template" name="shop.info.details"/>
- C. <container name="shop.info.details"/>
- D. <block class="\Magento\Framework\View\Element\Text\ListText" name="shop.info.details"/>

- B. where \$filterBuilder is an instance of a Wagento\Framework\Api\FilterBuilder class.
- C. \$collection->in(\$ids);
- D. \$collection->filterIn(\$ids);

**Correct Answer:** BC **Section: (none) Explanation**

## **Explanation/Reference:**

While reviewing a layout file named sales\_order\_view.xml you notice the element <update handle="customer\_account"/>

Reference: https://magento.stackexchange.com/questions/202403/creating-a-new-container-and-placing-it-where-i-want-in-magento-2

## **QUESTION 9**

- A. Replaces the customer account handle with sales order view
- B. Nothing, this element has been deprecated
- C. Adds the customer account handle to the page's handles list
- D. Updates the current page handle to customer\_account

Assume that \$collection is a new instance of a class that extends Magento\Framework\Model\ResourceModel\Db\Collection\AbstractCollection, and \$ids is an array of ids.

How do you select a list of records from the database where the record ids are in the \$ids list?

## A. \$collection->addFieldToFilter('record\_id',['in'=>\$ids]);

```
$collection->addFilter($filterBuilder
        ->setType('in')
         ->setValue($ids)
         ->create()
```
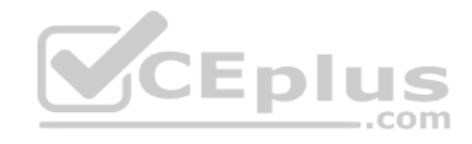

**Correct Answer:** A **Section: (none) Explanation**

## **Explanation/Reference:**

Reference: https://magento.stackexchange.com/questions/121040/how-to-get-product-collections-by-set-of-ids-in-magento-2

## **QUESTION 10**

What is the purpose of this element?

**Correct Answer:** D **Section: (none) Explanation**

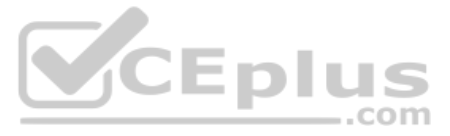

## **Explanation/Reference:**

Reference: https://magento.stackexchange.com/questions/236009/what-is-update-handle-customer-account

## **QUESTION 11**

You have to install a new module on the production environment. All the module is adding a new product attribute. You enabled maintenance mode, copied the module code, run bin/magento setup:upgrade and disabled maintenance mode.

- A. It will clean all caches which will cause a performance degradation
- B. The new attribute will be invisible on the storefront until the cache is cleaned manually
- C. It will void all active sessions
- D. It will clean static assets from the pub/static folder

What two risks does this process pose? (Choose two.)

**Explanation/Reference:** Reference: https://inchoo.net/magento-2/how-to-create-a-basic-module-in-magento-2/

- A. Customer address is a flat entity, so all values are stored in the customer\_address\_entity table
- B. Customer address is not an entity, so its properties are customer attributes
- C. Customer address is an attribute of the customer, so it doesn't have its own attributes
- D. Customer address is an EAV entity, so all values are stored in the customer address entity table and related values tables

**Correct Answer:** BC **Section: (none) Explanation**

**Explanation/Reference:**

**QUESTION 12** Magento 2's architecture uses code to bootstrap a custom module that resides in app/code. What two files are required to make a module usable? (Choose two.)

A. Helper/Data.php

B. etc/config.xml C. etc/module.xml

D. registration.php

**Correct Answer:** CD **Section: (none) Explanation**

**QUESTION 13** How does Magento store customer address attribute values?

**Correct Answer:** D **Section: (none) Explanation**

## **Explanation/Reference:**

#### **QUESTION 14**

You are developing a module and need to add another column to a table introduced by another module MyCompany MyModule via db schema.

How do you do that?

- A. Create a etc/db schema.xml file in your module, add the column and run bin/magento setup:upgrade
- B. Create a etc/db.xml file in your module, add the column and run bin/magento setup:db-schema:upgrade

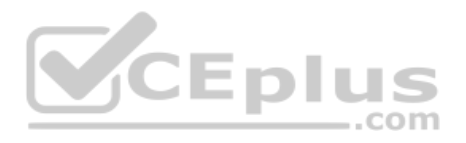

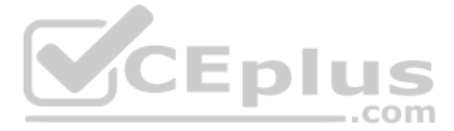

- C. Run a command: bin/magento setup:db-schema:upgrade <table> <column definition>
- D. Create a etc/db schema whitelist.json file in your module, add the column and run bin/magento setup:upgrade

**Correct Answer:** C **Section: (none) Explanation**

**Explanation/Reference:**

#### **QUESTION 15**

You need to add a new text attribute to all products in the Magento store. When this attribute is displayed on the product page, its values must be different depending on the selected language.

Keeping simplicity in mind, how do you add this attribute?

A third-party module uses a layout update that changes the template path for a core block from product/view/addto/compare.phtml of the Magento Catalog module to custom/view/addto/compare.phtml of your custom module. The merchant has a customized version of this template in their custom theme.

- A. Use the Magento CLI to create a new custom attribute, then generate dictionaries for all supported languages
- B. Use a Data Patch to create a new EAV attribute
- C. Add a new column to the catalog product entity table using declarative schema
- D. Use the admin panel to create a new extension attribute

**Correct Answer:** D **Section: (none) Explanation**

#### **Explanation/Reference: QUESTION 16**

What is a consequence of this setup?

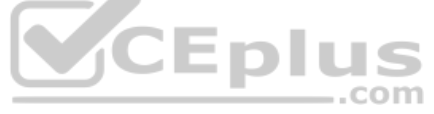

- 
- A. If the custom module is removed, the custom template will no longer apply
- B. This setup will throw an IllegalStateException
- C. If a preference for the core block is set, the template will no longer apply
- D. If another module is installed which also customizes the same core template, the templates will be rendered sequentially

**Correct Answer:** A **Section: (none) Explanation**

#### **Explanation/Reference:**

Reference: https://magento.stackexchange.com/questions/259547/how-to-a-third-party-module-uses-a-layout-update-that-changes-the-template-path

#### **QUESTION 17**

You are adding a child node to the product.info block using the XML:

<referenceBlock name="product.info">

<block class="MyCompany\MyModule\Block\Custom" name="myblock" as="mynewblock" template="custom.phtml"/> </referenceBlock>

How will this block be rendered?

- A. Child block nodes are automatically rendered as HTML
- B. By calling \$block->getChildHtml('mynewblock') in the parent block's template

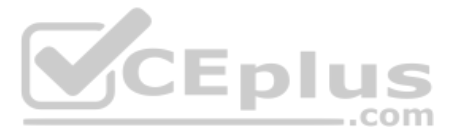

- C. The layout is invalid since block elements cannot be nested
- D. Automatically if the block class Custom implements the \_toHtml method

**Correct Answer:** B **Section: (none) Explanation**

## **Explanation/Reference:**

Reference: https://magento.stackexchange.com/questions/49361/how-to-put-my-block-in-catalog-product-view-page

#### **QUESTION 18**

You are implementing a before plugin in MyCompany Magic. It will intercept the same method that MyCompany Admission is already intercepting using a before plugin: Topmenu::getBlockHtml Which

two actions are required to ensure the new plugin will execute last? (Choose two.)

- A. Include a sort Order="20" on the new plugin in  $Mv$ Company Magic's etc/di.xml file
- B. Configure plugin sequencing for both plugins in MyCompany Magic's etc/plugin sequence.xml file
- C. Set a sortOrder="10" for MyCompany\_Admission's plugin in MyCompany\_Magic's etc/di.xml D. Add MyCompany\_Admission as a dependency in MyCompany\_Magic's etc/module.xml file

- A. https://magento.host/pub/static/frontend//Magento/luma/en\_US/MyCompany\_MyModule/js/register.js
- B. https://magento.host/pub/static/frontend/Magento/luma/en\_US/MyCompany\_MyModule/register.js
- C. https://magento.host/pub/static/frontend/Magento/luma/en\_US/MyCompany\_MyModule/web/register.jsD. https://magento.host/app/code/MyCompany\_MyModule/view/frontend/web/register.js

**Correct Answer:** CD **Section: (none) Explanation Explanation/Reference:**

## **QUESTION 19**

In the module located at app/code/MyCompany/MyModule there is a JS module in the file view/frontend/web/register.js. The Magento base URL is https://magento.host/ and the luma theme with the en\_US locale is used.

- A. The field value will not be accessible on the store front by calling ScopeConfigInterface::getValue() with a \$scopeType argument of 'store'.
- B. The input field will not be visible if a store view scope is selected in the system configuration
- C. The input field will only be visible if a website's default store scope is selected in the system configurationD. The input field will be disabled if a store view scope is selected in the system configuration

What is the public URL for this file?

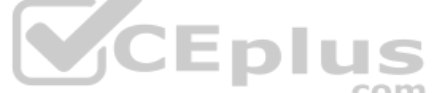

**Correct Answer:** A **Section: (none) Explanation**

## **Explanation/Reference:**

Reference: https://devdocs.magento.com/guides/v2.3/javascript-dev-guide/javascript/js-resources.html

## **QUESTION 20**

During a code review of a module MyCompany\_PaymentCurrencies you see a configuration field declared in the file etc/adminhtml/system.xml:

<field id="currency" type="select" showInDefault="1" showInWebsite="1" showInStore="0">

</field>

What is the consequence of the attribute showInStore being set to 0?

**Correct Answer:** B **Section: (none) Explanation**

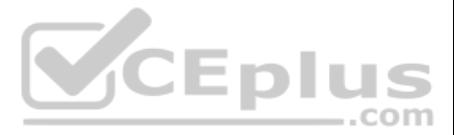

## **Explanation/Reference:**

Reference: https://www.mageplaza.com/magento-2-module-development/create-system-xml-configuration-magento-2.html

- A. Create an observer for controller\_action\_postdispatch\_catalog\_product\_view
- B. This is not possible because products can belong to multiple categories
- C. Set the configuration value of catalog/seo/product\_use\_categories to Yes
- D. Create an after plugin on \Magento\UrlRewrite\Controller\Router::generateRewrite

**QUESTION 21** A client has asked you to include category url keys in product URLs.

How is this done?

**Correct Answer:** D **Section: (none) Explanation**

## **Explanation/Reference:**

Reference: https://magento.stackexchange.com/questions/123553/how-to-add-the-sku-to-the-url-key-magento-2/250339

**QUESTION 22** A merchant tasked you to add an input field for notes to the Customer Account Information backend page.

Which three actions do you specify in a module's Data Patch to add a customer notes attribute? (Choose three.)

- A. \$cache->clean(['eav', 'db\_ddl']);
- B. \$customerSetup->addAttribute('customer', 'notes', \$options);
- C. \$customerSetup->getConnection()->addColumn('customer\_entity', 'notes', \$columnSpecs);
- D. \$notesAttribute->setData('used\_in\_forms', ['adminhtml\_customer']);
- E. \$customerSetup->addAttributeToSet('customer', \$attributeSetIdCustomer, \$groupId, 'notes');

**Correct Answer:** ABD **Section: (none) Explanation**

**Explanation/Reference:**

**QUESTION 23** What will be the result of calling the save() method on a collection instance?

- A. It will save all items with one INSERT … ON DUPLICATE KEY UPDATE query
- B. It will loop over all items and call save () on each one
- C. It will save the select query execution result into the cache
- D. It will save the select query to the cache

**Correct Answer:** B **Section: (none) Explanation**

**Explanation/Reference:**

Reference: https://magento.stackexchange.com/questions/259336/how-to-call-save-method-in-collection-instance

## **QUESTION 24**

How do you pass an array ['one', 'two] as a parameter to you block using the layout XML arguments directive?

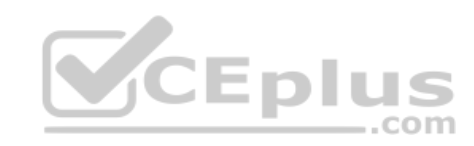

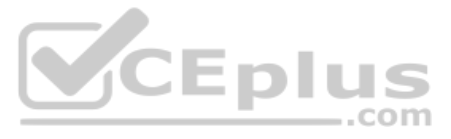

- A. <argument name="custom data" xsi:type="array"> <item name="0" xsi:type="string">one</item> <item name="1" xsi:type="string">two</item>  $\langle$  argument>
- B. <argument name="custom data" xsi:type="array"  $data="one, two"$  />
- C. arguments does not support the array type, instead a serialized string must be passed: <argument name="custom data" xsi:type="string">a:2:{i:0;s:3:"one";i:1;s:3:"two";}</argument>

D. <argument name="custom data" xsi:type="array">one, two</argument>

A. Option A B. Option B C. Option C D. Option D

**Correct Answer:** A **Section: (none) Explanation**

**Explanation/Reference:** Reference: https://devdocs.magento.com/guides/v2.3/frontend-dev-guide/layouts/xml-instructions.html

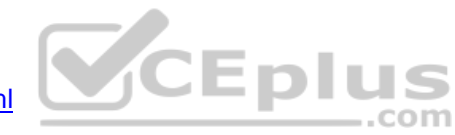

**QUESTION 25** You are developing a new theme which inherits from the Magento\_Luma theme.

How is this accomplished?

- A. Add Magento/luma to theme.xml
- B. Run the CLI command bin/magento dev:theme:inherit Magento\_Luma
- C. Specify the parent theme in Magento admin > Design > Configuration
- D. Add Magento/luma to etc/view.xml

**Correct Answer:** A **Section: (none) Explanation**

**Explanation/Reference:** Reference: https://www.mageants.com/blog/how-to-create-custom-theme-in-magento-2.html

**QUESTION 26** You are tasked to install an extension to the merchant's Magento instance.

The extension is developed by the company called MyCompany and its codebase is available from all four locations listed below.

Which two installations options do you choose from to prevent version conflicts during upgrade? (Choose two.)

- A. Clone the code from GitHub and put it into the vendor directory
- B. Download the extension code from the developer's website, and put it into app/code
- C. Use Magento web setup wizard to pull the code from Magento's composer repository

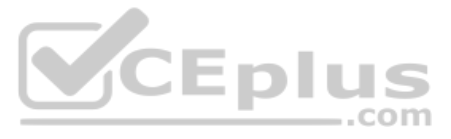

D. Use composer CLI to pull the code from MyCompany's repository

**Correct Answer:** BD **Section: (none) Explanation**

#### **Explanation/Reference:**

**QUESTION 27** A module MyModule needs to send notifications to customers only when the account was modified from a mobile app using the REST web APIs.

You decided to implement an observer for customer\_save\_after\_data\_object event.

The module MyCompany\_MyModule will add a new page to the admin interface at the URL path admin/mycompany/entity\_grid. IS

How do you name the file containing the action controller class so the admin router matches the path to the class? .com

In which file do you declare the observer?

- A. etc/webapi\_rest/events.xml
- B. etc/adminhtml/events.xml
- C. etc/webapi/rest\_events.xml
- D. etc/events.xml

**Correct Answer:** D **Section: (none) Explanation**

## **Explanation/Reference:**

Reference: https://magento.stackexchange.com/questions/256268/how-to-trigger-observer-by-rest-api

#### **QUESTION 28**

- A. Controller/Adminhtml/Entity/Grid/Index.php
- B. Controller/Adminhtml/Mycompany/Entity/Grid.php
- C. Controller/Adminhtml/Entity/Grid.php
- D. Controller/Adminhtml/Mycompany/Entity\_Grid.php

#### **Correct Answer:** D **Section: (none) Explanation**

#### **Explanation/Reference:**

Reference: https://www.mageplaza.com/magento-2-module-development/magento-2-routing.html

## **QUESTION 29**

\Magento\Sales\Model\Api\OrderRepositoryInterface::getList accepts a SearchCriteriaInterface to filter and sort information.

What class assists in creating an instance for SearchCriteriaInterface?

- A. \Magento\Framework\Api\SearchCriteriaFactory
- B. \Magento\Framework\Api\SearchCriteriaBuilder
- C. \Magento\Sales\Model\Order\SearchCriteria
- D. \Magento\Backend\Api\SearchCriteriaGenerator

**Correct Answer:** B **Section: (none) Explanation**

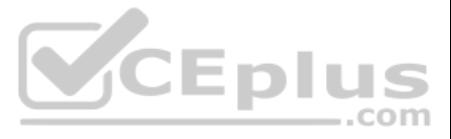

## **Explanation/Reference:**

Reference: https://github.com/magento/magento2/blob/2.3/lib/internal/Magento/Framework/Api/SearchCriteriaInterface.php

**QUESTION 30** Which method of a Magento resource model will remove a record from the database?

- A. remove
- B. erase
- C. clean
- D. delete

**Correct Answer:** D **Section: (none) Explanation**

#### **Explanation/Reference:**

In a code review of a merchant's site you have discovered that there are multiple observers for the checkout\_submit\_all\_after event. After closer inspection, you notice one of these observers is relying on the others being called.

Reference: https://magento.stackexchange.com/questions/123840/how-to-use-resource-model-delete?rq=1

## **QUESTION 31**

What risk does this pose, and how can it be mitigated?

- A. \Magento\Catalog\Model\ResourceModel\Product::load(\$productModel, \$id)
- B. \Magento\Catalog\Model\ResourceModel\Product\Collection::load()->fetchById(\$id)
- C. \Magento\Catalog\Model\ResourceModel\Product\Collection::fetchItemById(\$id)
- D. \Magento\Catalog\Api\ProductRepositoryInterface::getById(\$id)
- A. There is no risk posed as long as each event observer specifies a correct sortOrder. Nothing needs to be changed.
- B. Event observers are fired in alphabetical order of the observer name. There is no risk here.
- C. Magento only supports one observer per event. These observers will need to be combined into a single point of customization.
- D. Order of listener execution cannot be guaranteed, resulting in a fragile implementation. This code should be re-worked using plugins

## **Correct Answer:** B

**Section: (none) Explanation**

## **Explanation/Reference:**

Reference: https://magento.stackexchange.com/questions/373/magento-observer-events-order-of-operations

# **QUESTION 32**

You have created a module controller that responds to the following URL: /mycompany/product/load/id/123.

Which two methods will load the product model by ID as specified in the URL? (Choose two.)

**Correct Answer:** BD **Section: (none) Explanation**

#### **Explanation/Reference:**

Reference: https://magento.stackexchange.com/questions/94851/magento2-how-to-load-product-by-id

**QUESTION 33** What scopes are available for customer attributes?

A. Global only

B. Website only

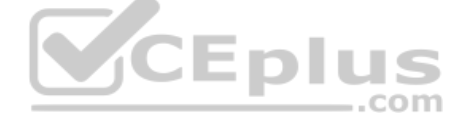

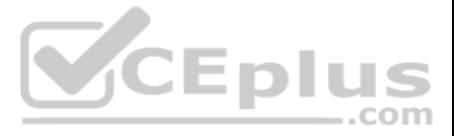

C. Global and Website D. Global, Website and Store

**Correct Answer:** A **Section: (none) Explanation**

## **Explanation/Reference:**

Reference: https://magento.stackexchange.com/questions/258212/which-entity-allows-scoped-attributes

**QUESTION 34** What is a valid use case for an around plugin?

- A. The execution of the pluginized method must be suppressed
- B. The arguments of the before plugins must be modified
- C. The arguments of the after plugins must be modified
- D. The execution of the before and after plugins must be suppressed

**Correct Answer:** D **Section: (none) Explanation Explanation/Reference:** Reference: https://devdocs.magento.com/guides/v2.3/extension-dev-guide/plugins.html

#### **QUESTION 35**

Your module, MyCompany\_MyModule, is using the frontName mymodule. You need to locate the class responsible for the frontend path /mymodule/custom.

What file contains the controller class for the frontend path /mymodule/custom?

- A. Controller/Custom/Index.php
- B. Controller/Custom.php
- C. Controller/MyModule/Custom/Index.php
- D. Controller/Frontend/MyModule/Custom.php

**Correct Answer:** A **Section: (none) Explanation**

**Explanation/Reference:** Reference: https://www.simicart.com/blog/magento-create-controller/

**QUESTION 36** You are adding a new menu item to the admin backend which will link to a custom backend page.

## The declaration of the route:

```
<router id="admin">
    <route id="mycompany" frontName="mycompany">
        <module name="MyCompany MyModule"/>
     \langle/route>
\langle/router>
```
What do you specify as the menu item action attribute value so it links to /admin/mycompany/mymodule/?

```
A. action="adminhtml/mycompany/mymodule/"
```
- B. action="admin/mycompany/mymodule/"
- C. It is not possible without extending the adminhtml route in routes.xml

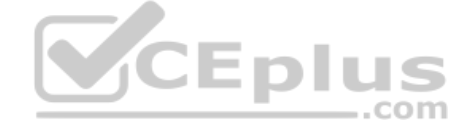

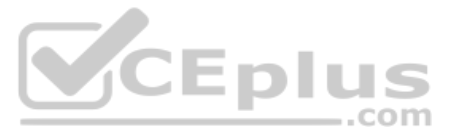

D. action="mycompany/mymodule/"

**Correct Answer:** D **Section: (none) Explanation**

**Explanation/Reference:**

Reference: https://magento.stackexchange.com/questions/92236/magento-2-custom-admin-action-redirected-to-dashboard

- A. An exception because plugins must not be applied to the interfaces
- B. An exception because of the syntax error in the declaration
- C. The plugin will be ignored because ActionInterface will never be instantiated directly
- D. The plugin will be applied to all implementors of the ActionInterface

## **QUESTION 37**

You added a plugin declaration to MyCompany/MyModule/etc/di.xml:

<type name="Magento\Framework\App\ActionInterface">

<plugin name="my plugin" type="MyCompany\MyModule\Plugin\ActionInterfacePlugin"/>

</type>

What will be the effect of this declaration?

**Correct Answer:** B **Section: (none) Explanation**

**Explanation/Reference:**

#### **QUESTION 38**

QUESTION 39 You are working on a jewelry store that sells rings. Each ring allows an adjustment in size. The customer specifies finger size in inches and the merchant physically adjusts the stocked ring to the required size.

observe.

You have created a custom module which must perform an action immediately after an order is placed, but only on the store front of the merchant site. You have selected the checkout\_submit\_all\_after as the target event whic

In which file will the event observer be declared?

- A. etc/frontend.xml
- B. etc/events.xml
- C. etc/config.xml
- D. etc/frontend/events.xml

**Correct Answer:** D **Section: (none) Explanation**

#### **Explanation/Reference:**

Reference: https://magento.stackexchange.com/questions/128548/trigger-event-after-an-order-has-been-created-saved/128565

How is this represented in Magento?

- A. Using custom options, with rings as simple products
- B. Using categories, with each ring size as a separate product
- C. Using configurable products, with ring size as an attribute value
- D. Using custom options, with rings as bundle products

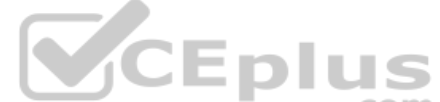

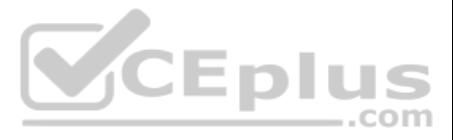

**Correct Answer:** C **Section: (none) Explanation**

**Explanation/Reference:**

## **QUESTION 40**

You have created a module with a custom ACL resource and want to restrict access to resources of your module. Which

three items are restricted based on ACL role permissions? (Choose three.)

- A. CLI Commands
- B. Webapi resources
- C. Storefront login
- D. System configuration sections
- E. Adminhtml controllers

**Correct Answer:** CDE **Section: (none) Explanation Explanation/Reference:** Reference: https://www.mageplaza.com/magento-2-module-development/magento-2-acl-access-control-lists.html

**QUESTION 41** A merchant is interested in setting different prices for the same products in different store scopes.

What do you reply to this inquiry?

A. The prices can only be scoped per website or globally

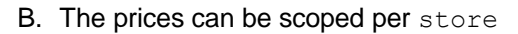

- C. The price scope can be set to store but this will lead to performance degradation of category pages
- D. The prices do not support scopes

**Correct Answer:** A **Section: (none) Explanation**

#### **Explanation/Reference:**

Reference: https://www.quora.com/How-can-I-set-up-different-prices-for-the-same-product-per-Magento-s-Store-View-Im-using-Magento-2-2

**QUESTION 42** You are reviewing a Magento module and see a directory named Service.

What can you determine from this directory's name?

- A. It is where the API response cache is stored
- B. It is where API-related configuration resides
- C. It is where the module's service contracts are stored
- D. You need to review the files in this folder to understand its purpose

**Correct Answer:** D **Section: (none) Explanation**

**Explanation/Reference:** Reference: https://stackoverflow.com/questions/55337322/what-is-the-use-of-service-directory-in-magento-2

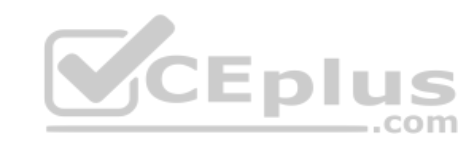

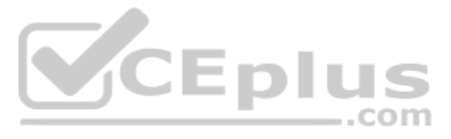

**QUESTION 43** A module you are developing requires the addition of new routes that should be accessible in the store front.

Where do you define your module's frontName?

- A. etc/frontend/routes.xml
- B. etc/frontend/config.xml
- C. etc/config.xml
- D. etc/routes.xml

**Correct Answer:** A **Section: (none) Explanation**

**Explanation/Reference:** Reference: https://devdocs.magento.com/guides/v2.3/extension-dev-guide/routing.html

**QUESTION 44** You got a notification about error that occurred on a production environment. The merchant gave you the error identifier.

How do you find the error message based on the identifier?

- A. An error is written to the var/log/exception.log file including the identifier
- B. The error is sent to the pre-configured error email with the identifier in the subject
- C. A file with a name matching the identifier is written to the  $var/report$  folder

D. An error message is written to the database table error log with an error id field matching the identifier

**Correct Answer:** B **Section: (none) Explanation**

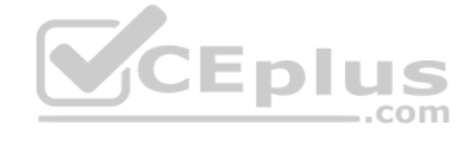

**Explanation/Reference:**

## **QUESTION 45**

You have been asked to display details from the customer's latest order on the customer's account dashboard (customer/account/). You create a new custom template to show the information.

How do you obtain an order repository so you can fetch an order?

A. Create a view model and specify an OrderRepositoryInterface argument in the \_construct method B.

In your template, add the following:

\$orderRepository = ObjectManager::getInstance()->get(OrderRepositoryInterface::class); C. In your block, add a method with the following: return ObjectManager::getInstance()->get(OrderRepositoryInterface::class); D. In your template, add the following:

\$orderRepository = new OrderRepository();

**Correct Answer:** C **Section: (none) Explanation**

**Explanation/Reference:**

**QUESTION 46** You are creating a new page layout for your custom module.

What is the primary difference between container and block elements?

A. They extend different abstract classes

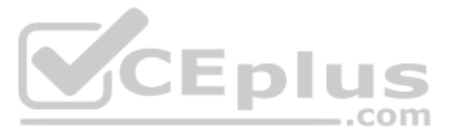

- B. A container's children are rendered automatically
- C. Only containers can be removed by name or alias
- D. A block's position within the layout can be altered

## **Correct Answer:** B

**Section: (none) Explanation**

## **Explanation/Reference:**

Reference: https://magento.stackexchange.com/questions/256478/what-is-the-functional-difference-of-block-container-in-magento-2

**QUESTION 47** A merchant tasks you to keep sales managers out of the system configuration backend pages.

How do you do that using the admin interface?

- A. You remove access to the restricted pages from each user's ACL settings
- B. You create a role with limited permissions and assign all sales manager users to the new role
- C. This is not possible in a native Magento instance and requires customization
- D. You create a role with access to the system configuration pages and assign it to all users except the sales managers

**Correct Answer:** B **Section: (none) Explanation**

**Explanation/Reference:**

**QUESTION 48** How do you obtain customer information in a JavaScript module?

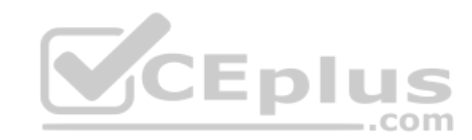

- A. Magento does not expose customer information in JavaScript for security reasons
- B. By sending an AJAX request to the url: /customer/account/info/?json=1
- C. By using customerData.get('customer') call, where customerData is an instance of Magento Customer/js/customer-dataD. Customer information is available in localStorage and be retrieved by calling window.localStorage.getItem('customer')

**Correct Answer:** C **Section: (none) Explanation**

**Explanation/Reference:** Reference: https://belvg.com/blog/customer-data-management-in-magento-2.html

## **QUESTION 49**

You have created a new block and will be adding this block on every page. The block contains user-specific information and cannot be cached. The block is added to the default.xml with: <block class="MyCompany\MyModule\Block\Unique"name="unique"

cacheable="false" after="-">

## What does this accomplish?

- A. The block will be loaded on the store front using AJAX
- B. FPC will cache the block content for all cacheable pages
- C. FPC will be bypassed for this block and all other page content will be cached
- D. All store front pages are no longer cacheable

**Correct Answer:** D

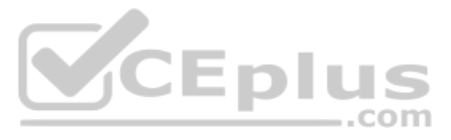

**Section: (none) Explanation**

#### **Explanation/Reference:**

**QUESTION 50** What order operation is available in the My Account section in the storefront?

## A. Edit order

- B. Refund
- C. Reorder
- D. Invoice

**Correct Answer:** D **Section: (none) Explanation**

#### **Explanation/Reference:**

Reference: https://docs.magento.com/m2/ce/user\_guide/sales/order-processing.html

**QUESTION 51** While developing a module you need to modify an existing Data Patch.

How can you force Magento to execute an existing Data Patch file again?

A. By removing the Data Patch, running the command: bin/magento setup:db-data:upgrade, then copying the file back and running the command again B.

By deleting the record with the Data Patch class name from the table patch list table

C. By changing the version of the Data Patch in the getVersion method

D. By modifying the data version value in the setup module table

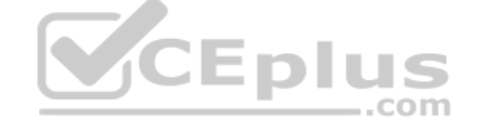

QUESTION 52 You have loaded an instance of Magento \Catalog\Model\Product in the Sproduct variable. You know that the loaded product has the type configurable with four variations. These variations have the prices: \$10, \$12, \$12, \$15.

What will be the result of the  $$product->getFinalPrice()$  call?

QUESTION 53 You have been given the task of importing products from an external source. You decide to create a custom module to do this. The class handling the import creates a product for each record, sets the data on it the database.

**Correct Answer:** B **Section: (none) Explanation**

**Explanation/Reference:** Reference: https://markshust.com/2019/02/19/create-product-attribute-data-patch-magento-2.3-declarative-schema/

A. [10, 12, 15] B. 10 C. [10, 12, 12, 15] D. 15

**Correct Answer:** B **Section: (none) Explanation**

**Explanation/Reference:**

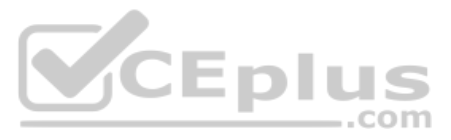

What do you inject into a constructor to represent each product you create?

- A. \Magento\Catalog\Model\Product
- B. \Magento\Catalog\Api\Data\ProductInterfaceFactory
- C. \Magento\Catalog\Api\Data\ProductInterface
- D. \Magento\Catalog\Model\ProductBuilder

**Correct Answer:** B **Section: (none) Explanation**

#### **Explanation/Reference:**

Reference: https://magento.stackexchange.com/questions/102922/programmatically-create-a-simple-product-in-magento-2

**QUESTION 54** Which two tasks are supported by Magento CLI? (Choose two.)

A. Customer password reset

B. Clearing cache

C. Codebase deployment from developer machine to staging serverD. Administrator account creation **Correct Answer:** BC **Section: (none) Explanation**

# **Explanation/Reference:**

Reference: https://www.magestore.com/magento-2-tutorial/3464-2/

#### **QUESTION 55**

You are working on a project that contains a million SKUs. The merchant has requested the product view page to have a custom color schema and page layout depending on the product price range.

How do you implement this, keeping simplicity in mind?

- A. Create a custom block which will dynamically choose the appropriate template
- B. Specify custom layout update XML in the admin panel for every product
- C. Write a Data Patch which will set the appropriate layout update XML for every product record
- D. Enable the dynamic product page UI component and configure it to use a different layout per price range

**Correct Answer:** D **Section: (none) Explanation**

**Explanation/Reference:**

**QUESTION 56** How do you add a foreign key to an existing table created by another module?

- A. Create etc/db schema.xml file with the table node and constraint child node
- B. Run the command bin/magento setup:db-schema:upgrade <table> <constraint declaration>
- C. This can only be done with raw SQL in a Schema Patch file
- D. Create the etc/db constraints.xml file and specify foreign key there in the constraint node

**Correct Answer:** B **Section: (none) Explanation**

**Explanation/Reference:**

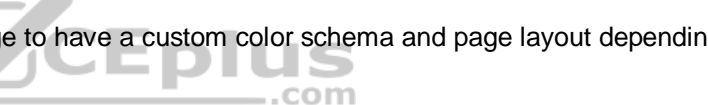

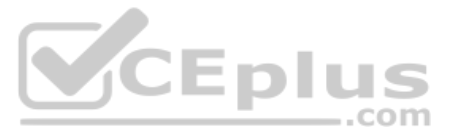

**QUESTION 57** Which entity in Magento supports scoped attributes?

- A. Customer
- B. CMS Page
- C. Category
- D. Customer Address

**Correct Answer:** C **Section: (none)** 

**Explanation**

**Explanation/Reference:** Reference: https://magento.stackexchange.com/questions/258212/which-entity-allows-scoped-attributes

## **QUESTION 58**

A custom module must make changes to the schema following each setup:upgrade run. This must be done after all other module's schema updates have been applied.

How is this accomplished?

- A. Write a plugin intercepting \Magento\Setup\Model\Installer::handleDBSchemaData
- B. Create an UpgradeSchemaAfter class which implements InstallSchemaInterface
- C. Update the module's setup priority in etc/modules.xml
- D. Create a Recurring class which implements InstallSchemaInterface

**Correct Answer:** D **Section: (none) Explanation**

## **Explanation/Reference:** Reference: https://www.pierrefay.com/magento2-training/install-upgrade-setup.html

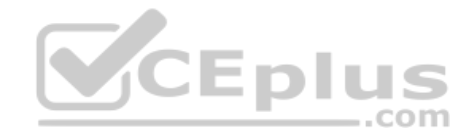

**QUESTION 59** Which two ways does Magento persist category relationships in the database? (Choose two.)

- A. Using slash-separated values in the path field
- B. in the table catalog category index
- C. in the parent id field
- D. Using comma-separated values in the parent-ids field

**Correct Answer:** BC **Section: (none) Explanation**

**Explanation/Reference:**

**QUESTION 60** Which three scopes can be used to set different System Configuration values in Magento? (Choose three.)

- A. Language
- B. Area
- C. Store View
- D. Store
- E. Website

**Correct Answer:** CDE

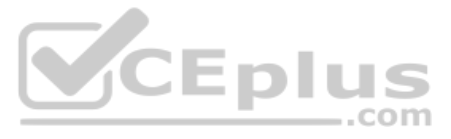

## **Section: (none) Explanation**

#### **Explanation/Reference:**

Reference: https://devdocs.magento.com/guides/v2.3/config-guide/cli/config-cli-subcommands-config-mgmt-set.html

- A. <option\_model>Magento\Config\Model\Config\Option\Yesno</option\_model>
- B. <source\_model>Magento\Config\Model\Config\Source\Yesno</source\_model>
- C. <frontend\_model>Magento\Config\Model\Config\Frontend\Yesno</frontend\_model>D. <br/>backend\_model>Magento\Config\Model\Config\Backend\Yesno</backend\_model>

**QUESTION 61** A Magento industry partner shipping provider has tasked you to build their integration module called MyCompany\_ShippingProvider.

Where do you define the class that provides options for the select field that enables or disables the provider in the file etc/adminhtml/system.xml?

**Correct Answer:** B **Section: (none) Explanation**

## **Explanation/Reference:**

Reference: https://devdocs.magento.com/guides/v2.3/howdoi/checkout/checkout-add-custom-carrier.html

**QUESTION 62** Where do you change the frontName for the admin router?

A. app/etc/config.xml

- B. app/etc/env.php
- C. app/etc/local.xml
- D. composer.json

**Correct Answer:** B **Section: (none) Explanation**

**Explanation/Reference:** Reference: https://amasty.com/knowledge-base/magento-2-admin-url.html

**QUESTION 63** You added a new constructor argument to an existing action controller class.

When you reload the page you get a PHP error that the wrong argument is passed to the class.

How do you fix this?

- A. Clean the page cache
- B. Deploy static content
- C. Clean the <magento\_root>/generated/ folder
- D. Clean the config cache

**Correct Answer:** A **Section: (none) Explanation**

**Explanation/Reference:**

**QUESTION 64**

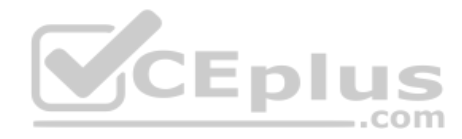

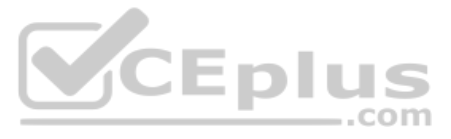

The module MyCompany\_MyModule provides custom admin interface pages.

Access to these pages should only be granted to specific users.

You add the required configuration to the module's acl.xml file, but the setting does not seem to work as expected.

How do you visually check if Magento evaluates your ACL resource as expected?

You need to find all orders in the processing state. You have written the code: \$orderRepository->getList(\$searchCriteriaBuilder->addFilter('state', 'processing'));

- A. Write a plugin for the class \Magento\Framework\Acl\LoaderInterface::populateAcl() and echo out the loaded roles
- B. Inspect the output of the CLI command bin/magento admin:role:resources all
- C. In the browser, open the admin User Roles page. Choose a role and inspect the tree of available resources
- D. Inspect the response of a GET request to the webapi endpoint http://example.com/rest/V1/acl/resources

**Correct Answer:** D **Section: (none) Explanation**

#### **Explanation/Reference: QUESTION 65**

## When you run the code, you get the following exception:

Uncaught TypeError: Argument 1 passed to Magento\Sales\Model\OrderRepository::getList() must be an instance of Magento\Framework\Api\SearchCriteriaInterface, instance of Magento\Framework\Api\SearchCriteriaBuilder given.

How do you resolve the exception?

- A. Specify a preference in di.xml to map SearchCriteriaBuilder to SearchCriteriaInterface
- B. Use dependency injection to load an instance of the SearchCriteria class
- C. Change the getList parameter to: \$searchCriteriaBuilder->addFilter('state', 'processing')->create()
- D. Clear generated code to get a new version of SearchCriteriaBuilder

**Correct Answer:** C **Section: (none) Explanation**

**Explanation/Reference:**

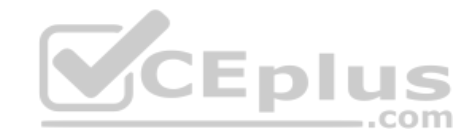

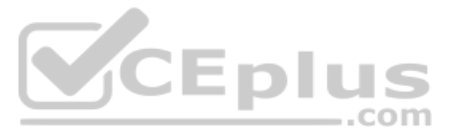

## **QUESTION 66** How can you render a text on a page using

```
only layout xml? A.
```

```
<block class="Magento\Framework\View\Element\Template" name="myblock" text="TEXT TO RENDER" />
<block class="Magento\Framework\View\Element\ListText" name="myblock">
      <arguments>
          <argument name="items" xsi:type="array">
             <item>TEXT TO RENDER</item>
          \langle/arqument>
      </arguments>
\langle/block>
<block class="Magento\Framework\View\Element\Text" name="myblock">
      <arquments>
          <argument name="text" xsi:type="string">TEXT TO RENDER</argument>
      </arquments>
</block>
<block class="Magento\Framework\View\Element\Messages" name="myblock">
      <arguments>
           <argument name="messages" xsi:type="array">
              <item>TEXT TO RENDER</item>
           \langle argument>
      \langle/arguments>
</block>
```
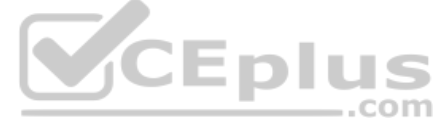

B.

C.

D.

**Correct Answer:** B **Section: (none) Explanation**

**Explanation/Reference: QUESTION 67**

In layout files you can change al element's order on a page. This can be done using one of the following:

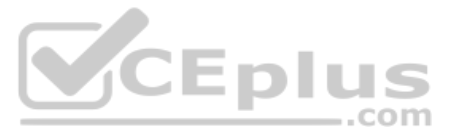

• <move> instruction • before and after element attributes?

How are two methods different?

- A. They are the same, both provide access to the same functionality
- B. Elements are renamed by default when using the move instruction
- C. The move instruction allows altering an element's parent node
- D. Before and after attributes can only be used with referenceContainer and referenceBlock

**Correct Answer:** D **Section: (none) Explanation**

## **Explanation/Reference:**

Reference: https://devdocs.magento.com/guides/v2.3/frontend-dev-guide/layouts/xml-instructions.html

#### **QUESTION 68**

You want to declare a block of the type \Magento\Framework\View\Element\Template with a template named view.phtml in the layout XML.

What is the correct layout declaration for this? A.

```
<block class="Magento\Framework\View\Element\Template" name="myblock" template="view.phtml"
scope="MyCompany MyModule" />
```

```
<container module="MyCompany MyModule">
   <block class="Magento\Framework\View\Element\Template" name="myblock"
                                                           VCEplus
template="view.phtml" />
</container>
```
<block class="Magento\Framework\View\Element\Template" name="myblock" template="MyCompany/MyModule/view/frontend/templates/view.phtml" />

```
<block class="Magento\Framework\View\Element\Template" name="myblock"
template="MyCompany MyModule: : view.phtml" />
```
B.

# C.

D.

**Correct Answer:** C **Section: (none) Explanation**

**Explanation/Reference:**

Reference: https://www.mageplaza.com/magento-2-module-development/view-block-layout-template-magento-2.html

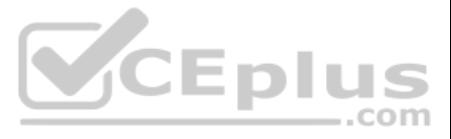

**QUESTION 69** How do you set the custom block MyCompany\MyModule\Block\A as a child for the block named product.info

using layout XML? A.

```
<referenceContainer name="product.info">
     <block class="MyCompany\MyModule\Block\A" name="custom.block" />
</referenceContainer>
<referenceBlock name="product.info">
```

```
<block class="MyCompany\MyModule\Block\A" name="custom.block" />
</referenceBlock>
```
B.

```
<block class="MyCompany\MyModule\Block\A" name="custom.block" >
      <arquments>
          <argument name="parent" xsi:type="string">product.info</argument >
      </arguments>
```

```
<block class="MyCompany\MyModule\Block\A" name="custom.block" parent="product.info" />
```
C.

```
D.
```
**Correct Answer:** B **Section: (none) Explanation**

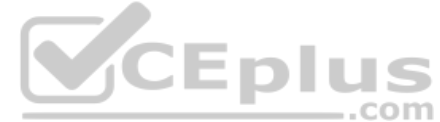

**Explanation/Reference:** Reference: https://magento.stackexchange.com/questions/219813/magento2-how-to-add-custom-block-on-product-page

**QUESTION 70** Your module adds a new controller class which will return a JSON response.

What will be the return type of the execute method?

- A. You should implement a new API endpoint instead of returning JSON from a controller
- B. The string value of \Zend\_Json::encode()
- C. An instance of \Magento\Framework\Controller\Result\Json
- D. No return needed, an object that can be converted to JSON must be set as the Response body

**Correct Answer:** C **Section: (none) Explanation**

## **Explanation/Reference:**

Reference: https://www.brainacts.com/blog/how-to-return-a-json-response-from-a-controller-in-magento-2

**QUESTION 71** You want to remove a column introduced by a third-party extension via declarative schema.

How do you do that?

A. Create the etc/db schema.xml file and specify disable="true" on the column

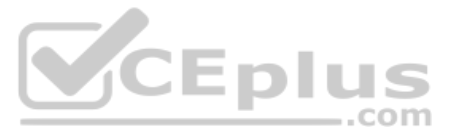

- B. Modify the original  $etc/db$  schema. xml file and remove the column from there
- C. Create a SchemaPatch file and remove the column programmatically
- D. Copy the etc/db schema.xml file into your module and remove the column from your copy

**Correct Answer:** D **Section: (none) Explanation**

**Explanation/Reference:**

#### **QUESTION 72**

You are working on a new entity called vendor. You implemented the model, resource model and collection. You want to ensure that standard model events will be fired for your model, so an observer can be created for the eve vendor save after, vendor save commit after and others.

How do you do that?

- A. Create an entry in etc/di.xml and add the argument eventPrefix with the value of vendor
- B. Declare the  $\frac{1}{2}$  event Prefix property in your vendor model and set it to vendor
- C. You must implement all appropriate methods and fire the events manually
- D. Ensure that the primary key in the corresponding table is named vendor id

**Correct Answer:** B **Section: (none) Explanation**

## **Explanation/Reference:**

Reference: https://medium.com/@kangpaper/crud-models-in-magento-2-4e031861909b

**QUESTION 73** You have added a new attribute origin of the type varchar to the product entity.

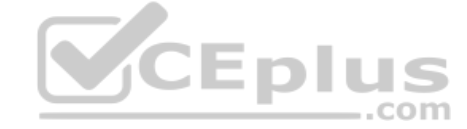

Which two calls will filter a product collection with origin set to "California"? (Choose two.)

- A. \$collection->addFieldToFilter('origin', "California");
- B. \$collection->addAttributeToSelect('origin', "California");
- C. \$collection->joinAttribute('origin', 'catalog product/origin', 'origin', 'California");
- D. \$collection->addAttributeToFilter('origin', "California");

**Correct Answer:** BD **Section: (none) Explanation**

**Explanation/Reference:**

#### **QUESTION 74**

You are working on a custom web API endpoint and have configured it in etc/webapi.xml. This config is cached as part of the config\_webservice cache type.

Keeping performance in mind, how do you refresh the cached version of this config using Magento CLI?

- A. cache:clean config\_webservice
- B. cache:refresh config\_webservice
- C. cache:flush
- D. cache:purge

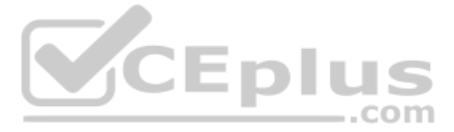

**Correct Answer:** A **Section: (none) Explanation**

## **Explanation/Reference:**

## **QUESTION 75**

You are implementing a custom module MyModule, which provides an implementation of \Psr\Log\LoggerInterface called \MyCompany\MyModule\Logger.

The LoggerInterface has the default preference declared in app/etc/di.xml.

Keeping upgradability in mind, how do you make \MyCompany\MyModule\Logger the default implementation of the LoggerInterface globally?

- A. Declare a new preference for the LoggerInterface in app/code/myCompany/MyModule/etc/frontend/di.xml
- B. Declare a new preference for the LoggerInterface in MyCompany/MyModule/etc/di.xml
- C. Overwrite the existing preference for the LoggerInterface in app/etc/di.xml
- D. Declare a new preference for the LoggerInterface in app/code/MyCompany/MyModule/etc/global/di.xml

**Correct Answer:** C **Section: (none) Explanation Explanation/Reference:** Reference: https://inchoo.net/magento-2/magento-2-logging/

### **QUESTION 76**

In a custom module you are adding a new field to the store configuration. The field will set the value for the configuration path mycompany/mymodule/myoption.

How do you supply the default value for that configuration option?

- A. In the config/default/mycompany/mymodule/myoption node in the etc/config.xml file
- B. In the system/mycompany/group/mymodule/field/myoption node in the etc/system.xml file
- C. In the menu/default/section/group/field node in the file etc/adminhtml/menu.xml
- D. In the system/section/group/field/value node in the etc/adminhtml/system.xml file

**Correct Answer:** A **Section: (none) Explanation**

**Explanation/Reference:**

**QUESTION 77** The module MyCompany MyModule will add a new page in the admin interface to display a custom entity in a grid.

You created a controller for this grid \MyCompany\MyModule\Controller\Adminhtml\CustomEntity\Index

Which two actions are required to make the new page accessible at the https://your.store.base.url/admin/my\_module/custom\_entity URL? (Choose two.)

- A. Register my\_module route for the AdminRouter in MyCompany/MyModule/etc/adminhtml/di.xml
- B. Create a new menu item in MyCompany/MyModule/etc/adminhtml/menu.xml
- C. Specify the my\_module/custom\_entity URL using a @route annotation in the action controller execute() method
- D. Register my\_module route in MyCompany/MyModule/etc/adminhtml/routes.xml

**Correct Answer:** CD **Section: (none) Explanation**

**Explanation/Reference:**

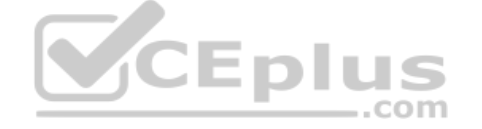

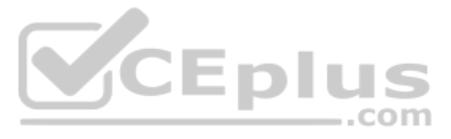

**QUESTION 78** How do you persist an entity to the database?

- A. Calling the store() method on the entity's model
- B. Calling the update() method on the entity's collection
- C. Calling the persist() method on the entity's repository
- D. Calling the save() method on the entity's repository

**Correct Answer:** D **Section: (none) Explanation**

**Explanation/Reference:** Reference: https://www.human-element.com/magento-2-persisting-models-to-the-database

# **QUESTION 79**

A merchant sells shoes with multiple variations such as a color and size. A shoe is represented by a configurable product. There are seven different colors and four sizes.

What is the minimal amount of simple products that represent a combination of color and size needs to be created in order to make a shoe salable?

You are debugging a problem resulting from a recently deploved around plugin. The plugin is intercepting the doSomething method. The aroundDoSomething plugin method is called successfully, but the original doSomething meth longer being executed as expected.

- A. Each color and size must have at least one representation, so a minimum of seven products is needed
- B. One simple product that represents a combination of color and size is enough
- C. A product may be purchased even without any combination available. The color and size may be adjusted during order fulfillmentD. A simple product for every combination must be created

**Correct Answer:** B **Section: (none) Explanation**

**Explanation/Reference:**

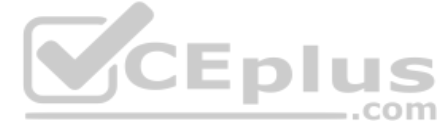

#### **QUESTION 80**

What is causing this?

- A. The sort order of the plugin is too high and supersedes the priority of the intercepted method
- B. The plugin implementation returned something other than its callable argument
- C. The plugin implementation is skipping the execution of its callable argument
- D. The plugin implementation overlooked using the AbstractPlugin parent class

**Correct Answer:** C **Section: (none) Explanation**

**Explanation/Reference:** Reference: https://github.com/magento/magento2/issues/11699

**QUESTION 81** What happens when a category's is\_anchor attribute is set to 1?

- A. Products without a specified category will be associated with this category
- B. The customer will see all products from all children of the category
- C. This is the default category for a website
- D. The category will always be visible in the menu

**Correct Answer:** B

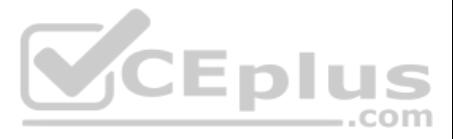

## **Section: (none) Explanation**

## **Explanation/Reference:**

## **QUESTION 82**

You are writing a customization for the customer module. You need to make sure the configuration files from your module are loaded after the customer module's configuration.

Where should the dependency be declared?

- A. Online means that a shipment will have a tracking number, and offline means no tracking numbers are available
- B. Online means Magento will use a shipping carrier's API to obtain rates, offline means Magento will calculate the rates internally
- C. Online means that an item's shipping will be processed by the merchant, offline means that it will be processed by the customer
- D. Online means that it will be sent to the customer using a shipping carrier, offline means the customer will pick up the order in person
- A. composer.json
- B. etc/module.xml
- C. etc/config.xml
- D. etc/di.xml

## **Correct Answer:** A **Section: (none) Explanation**

## **Explanation/Reference:**

Reference: https://devdocs.magento.com/guides/v2.3/architecture/archi\_perspectives/components/modules/mod\_depend.html

**QUESTION 83** What is the difference between online and offline shipping methods?

- A. An observer on the customer address repository save event, which is automatically fired for every repository save
- B. A proxy configured to intercept all calls to any public method and log them
- C. An extension attribute configured in the extension\_attributes.xml
- D. A plugin declared for the save() method

**Correct Answer:** C **Section: (none) Explanation**

**Explanation/Reference:** Reference: https://amasty.com/blog/shipping-magento-2-guide/

#### **QUESTION 84**

A custom module needs to log all calls of \Magento\Customer\Api\AddressRepositoryInterface::save().

Which mechanism do you use?

**Correct Answer:** A **Section: (none) Explanation**

**Explanation/Reference:**

## **QUESTION 85**

A merchant gives you the module MyCompany MyModule to install.

 $-$ .com

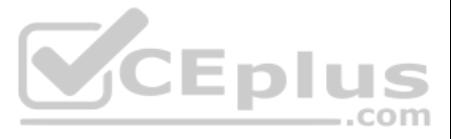

How do you identify which REST endpoints are supported by the module?

- A. REST endpoints are declared in etc/webapi\_rest/di.xml
- B. Every public method of every interface in the Api folder automatically is exposed as a REST endpoint
- C. REST endpoints are declared in etc/rest.xml
- D. REST endpoints are declared in etc/webapi.xml

You are tasked with ensuring customers who log into the site are authorized. By default, this consists of ensuring the customers email and password match the values in the database. On this project, you need to verify addi process.

**Correct Answer:** D **Section: (none) Explanation**

#### **Explanation/Reference:**

## **QUESTION 86**

Keeping in mind upgradeability, how is this done?

- A. Create a before plugin for \Magento\Customer\Api\AccountManagementInterface's authenticate method
- B. Create a mutation of a CustomerInterface object to intercept the username and password
- C. Create an event observer for the user\_save\_after observer
- D. Override \Magento\Customer\Controller\AccountController.php

**Correct Answer:** C **Section: (none) Explanation**

**Explanation/Reference:**

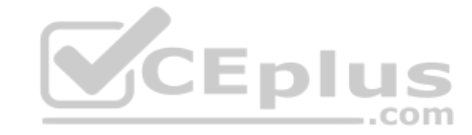

**QUESTION 87** You are building a report using complex SQL aggregations to locate the required data.

In what type of class do you put these SQL statements?

- A. Resource model
- B. Repository
- C. Model
- D. Helper

**Correct Answer:** C **Section: (none) Explanation**

**Explanation/Reference:**

# **QUESTION 88**

You have configured an event observer to watch the checkout\_submit\_all\_after event using this XML:

<event name="checkout submit all after">

<observer name="exampleObserver" instance="MyCompany\MyModule\Observer\CheckoutObserver" />  $\le$ /event>

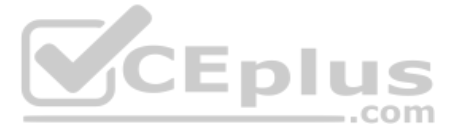

## What is the required class definition for the event observer? A.

```
class CheckoutObserver
       public function exampleObserver(Event\Observer $observer) { /* observer code */ }
    class CheckoutObserver implements Event\ObserverInterface
       public function execute(Event\Observer $observer) { /* observer code */ }
    \rightarrowclass CheckoutObserver extends Event\ObserverAbstract
      public function execute(Event\Observer $observer) { /* observer code */ }
    -1
    class CheckoutObserver implements Event\ObserverInterface
      public function exampleObserver(Event\Observer $observer) { /* observer code */ }
B. C.
```

```
D.
Correct Answer: B
Section: (none) 
Explanation
```
**Explanation/Reference:**

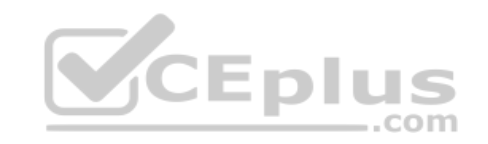

- A. By adding the attribute like customer\_address\_billing2 and customizing both My Account and Checkout functionality to use that new attribute
- B. By changing the System Configuration setting: Customer>Allow multiple billing addresses to Yes
- C. By altering the customer entity table, adding the field billing address2, and customizing both My Account and Checkout functionality to use that new fieldD. This is out-of-the box functionality

**QUESTION 89** A merchant asks you to extend customer functionality to allow customer accounts to be associated with two or more billing addresses.

How is this implemented?

**Correct Answer:** A **Section: (none) Explanation**

**Explanation/Reference:**

**QUESTION 90** You are reviewing a theme in app/design/frontend/MyCompany/MyTheme and see the file etc/view.xml.

What is the function of this file?

- A. It configures Grunt to compile assets for the theme
- B. It stores theme and image configuration values
- C. It specifies the applicable CSS files for the theme
- D. It informs Magento that the theme is present and available for use

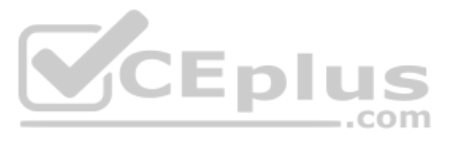

**Correct Answer:** B **Section: (none) Explanation**

## **Explanation/Reference:**

Reference: https://dev.to/asrar7787/magento-2-theme-what-is-etc-view-xml-3hki

#### **QUESTION 91**

A module declares the route:

<route id="mymodule" frontName="custom">

What is the layout handle of the storefront path /custom/feature/?

- A. mymodule feature
- B. custom feature
- C. mymodule feature index
- D. custom feature index

**Correct Answer:** B **Section: (none) Explanation**

**Explanation/Reference: QUESTION 92** You are adding a new entry to the backend menu that appears after

Marketing > SEO & Search > Site Map

You see the existing site map menu item is declared by the node:

<add id="Magento Sitemap::catalog sitemap" title="Site Map" translate="title" sortOrder="60" parent="Magento Backend::marketing seo" action="adminhtml/sitemap/" resource="Magento Sitemap::sitemap"/>

What two actions do you take to configure the new menu entry location? (Choose two.)

QUESTION 93 A merchant requires the ability to configure contact information for their brick and mortar stores as a CSV file upload. The module already exists and contains an etc/adminhtml/system.xml file where the new fie can be added.

- A. Specify item XML in the file etc/adminhtml/menu/marketing/seo/menu.xml
- B. Specify parent="Magento\_Sitemap::catalog\_sitemap"
- C. Specify parent="Magento\_Backend::marketing\_seo"

D. Specify sortOrder="100"

**Correct Answer:** AD **Section: (none) Explanation**

# **Explanation/Reference:**

Reference: https://www.mageplaza.com/magento-2-module-development/create-admin-menu-magento-2.html

How do you specify the class that will process the uploaded file?

A. <upload\_model>\Magento\Config\Model\Config\Upload\File</upload\_model>

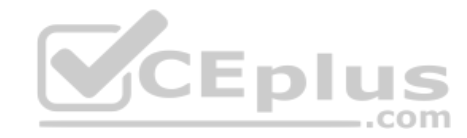

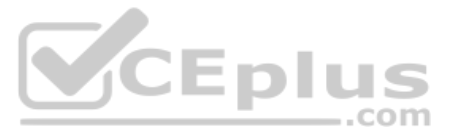

- B. <frontend\_model>\Magento\Config\Model\Config\Frontend\File</frontend\_model>
- C. <br/>backend\_model>\Magento\Config\Model\Config\Backend\File</backend\_model>
- D. <source\_model>\Magento\Config\Model\Config\Source\File</source\_model>

**Correct Answer:** C **Section: (none)** 

**Explanation**

**Explanation/Reference:**

Reference: https://www.magestore.com/magento-2-tutorial/file-upload-in-magento-2-store-configuration/

**QUESTION 94** Assume that a customer's cart only includes one downloadable product.

What effect will it cause on the quote object?

- A. The quote object will have a downloadable URL instead of an address
- B. The quote object will not have shipping address
- C. The quote object will not have any address
- D. The quote object will not have a billing address

**Correct Answer:** B **Section: (none) Explanation**

**Explanation/Reference:**

**QUESTION 95** How do you add a new link into the My Account sidebar?

- A. By creating a new UI component
- B. By creating a child of the My Account UI component
- C. By adding the new section into the customer\_account table in the database
- D. By using a layout update

**Correct Answer:** C **Section: (none) Explanation**

**Explanation/Reference:**

Reference: https://webkul.com/blog/account-navigation-link-magento2/

## **QUESTION 96**

The constructor function for \Magento\Catalog\Model\Category contains this excerpt:

public function construct(  $II$  ... \Magento\Store\Model\StoreManagerInterface \$storeManager  $II...$  $({}^{1}$  ...  $^{\ast}$  ...  $^{\ast}$  / }

With the automatic dependency injection that Magento provides, how is the StoreManagerInterface resolved?

- A. If no \$storeManager is provided, Magento's code generator creates a shell concrete class based on \Magento\Store\Model\StoreManagerInterface
- B. Magento finds all classes that implement \Magento\Store\Model\StoreManagerInterface (ordered alphabetically) and injects the first class.
- C. Magento looks to the di.xml files in the entire system for a preference node for \Magento\Store\Model\StoreManagerInterface. This class is constructed and injectedD. Magento throws an exception because you cannot instan interface

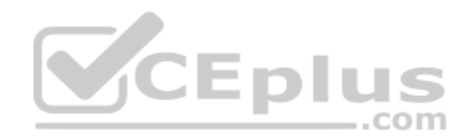

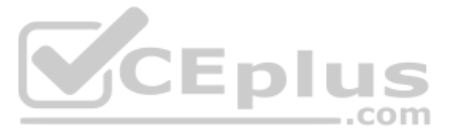

**Correct Answer:** A **Section: (none) Explanation**

## **Explanation/Reference:**

## **QUESTION 97**

You are adding an entry to the backend menu. To do so you open a core etc/adminhtml/menu.xml file as a reference. In the file you see the node:

<add id="Magento Catalog::catalog" title="Catalog" translate="title" module="Magento Catalog" sortOrder="20" dependsOnModule="Magento\_Catalog" resource="Magento Catalog::catalog"/>

What is the result of specifying resource="Magento\_Catalog::catalog"?

- A. The menu item will only be visible to users who are assigned to a role with access to the matching ACL resource
- B. The menu item will only be visible if the class method specified by the resource returns a true value
- C. The last selected menu item for a user is stored in the DB so the previously visited page can be restored on the next loginD. The resource is used to locate the correct translation for the attributes listed in title="..

**Explanation/Reference:** Reference: https://devdocs.magento.com/guides/v2.3/architecture/archi\_perspectives/persist\_layer.html

**Correct Answer:** A **Section: (none) Explanation**

## **Explanation/Reference:**

Reference: https://magento.stackexchange.com/questions/204879/consumer-is-not-authorized-to-access-resources-magento-2

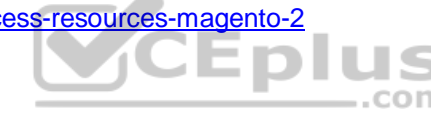

**QUESTION 98** What are two functions of a resource model? (Choose two.)

- A. It executes create, retrieve, update and delete actions for an entity
- B. It loads lists of entity models
- C. It is made available in the Magento API for the purpose of data manipulation
- D. It maps an entity to one or more database rows

**Correct Answer:** BD **Section: (none) Explanation**

**QUESTION 99** You are working on a Magento store which will be selling in two countries. Each country has its own set of payment methods.

How do you organize the project to support this requirement?

- A. Create one website, two payment scopes
- B. Create one website, one store view
- C. Create one website, two store views
- D. Create two websites, two store views

**Correct Answer:** A **Section: (none) Explanation**

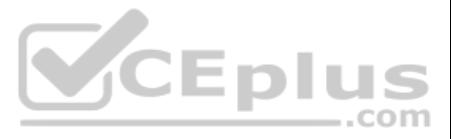

## **Explanation/Reference:**

**QUESTION 100** There are two different configurable products which both share one variation. The shared variation is represented by the same simple product.

A customer added both configurables to the cart with the same selected variation?

How will they be displayed?

- A. As two separate line items with quantity 1 each
- B. As one line item which lists both configurable products with quantity 1 each
- C. As one line item of the first product with quantity 2
- D. As one line item of the second product with quantity 2

**Correct Answer:** B **Section: (none) Explanation**

**Explanation/Reference:** Reference: https://firebearstudio.com/blog/the-complete-guide-to-magento-2-configurable-products.html

**QUESTION 101** What is the relationship between products and categories in Magento?

- A. Products may be assigned to zero or more categories
- B. Product to category relation is dynamically defined by Catalog Product Rules
- C. Each product belongs to zero or one category
- D. Each product always belongs to one category

**Correct Answer:** A **Section: (none) Explanation**

**Explanation/Reference:**

**QUESTION 102** Magento allows you to specify custom values per store for product attributes created in the admin panel.

Which architectural pattern makes it possible?

- A. Store Manager
- B. Extension Attribute
- C. Entity Attribute Value
- D. Dependency Injection

**Correct Answer:** B **Section: (none) Explanation**

**Explanation/Reference:** Reference: https://devdocs.magento.com/guides/v2.3/extension-dev-guide/attributes.html

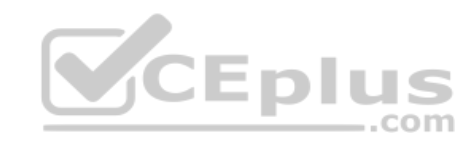

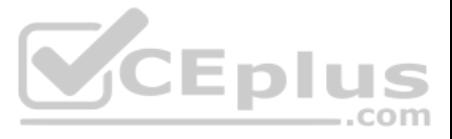